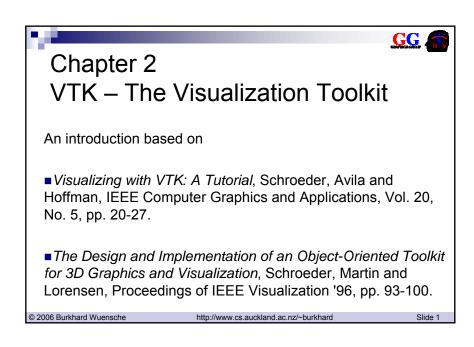

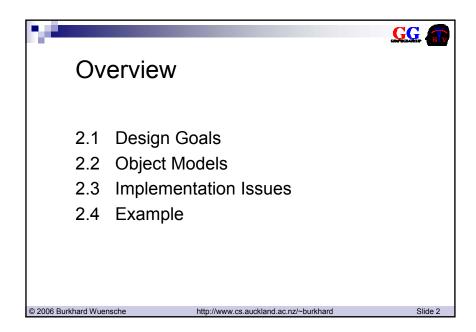

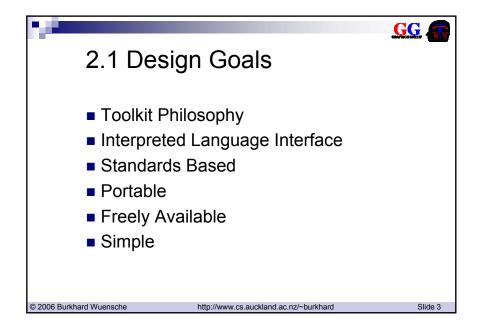

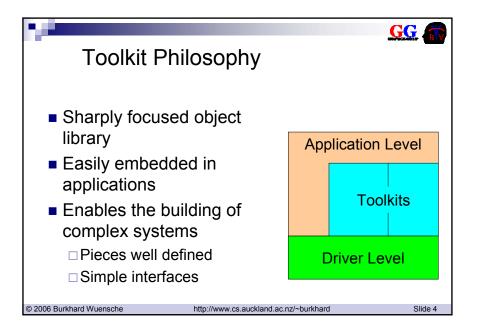

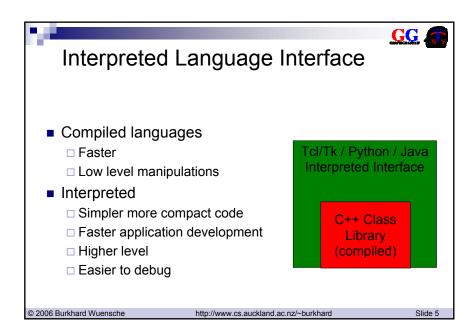

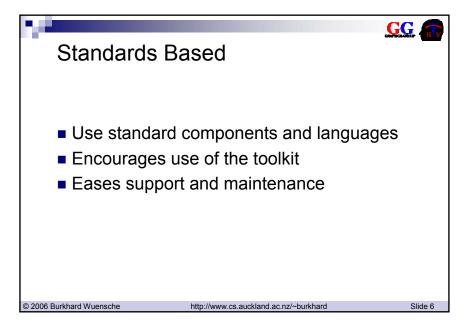

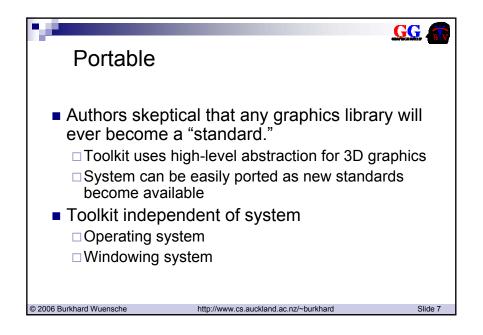

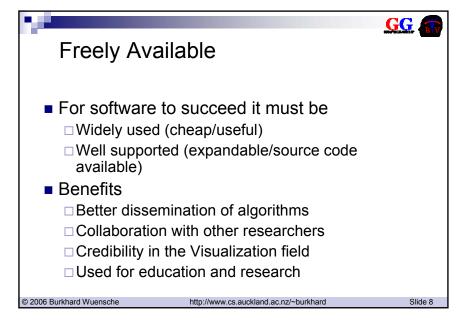

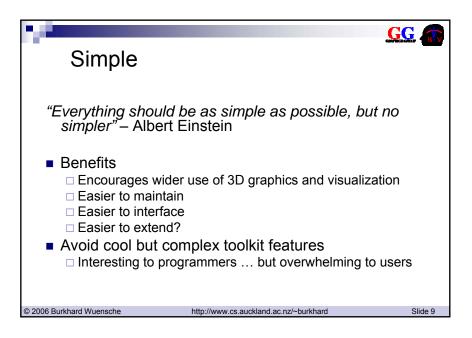

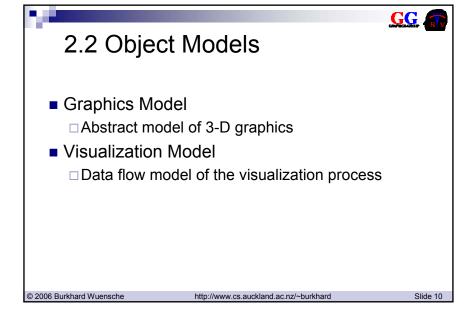

## Graphics Model Render Window – manages window Renderer – coordinates rendering Light – illuminates the scene Camera – view of scene Camera – view of scene Actor – object in scene Property – appearance of actor Mapper – geometry of actor Transform – position and orientation of actor, camera, lights

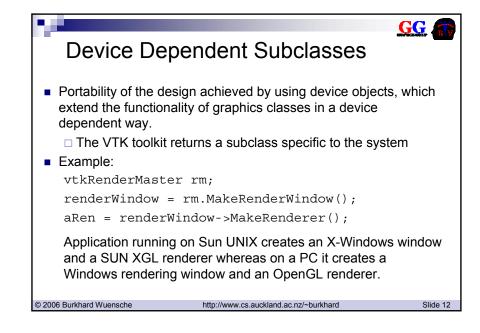

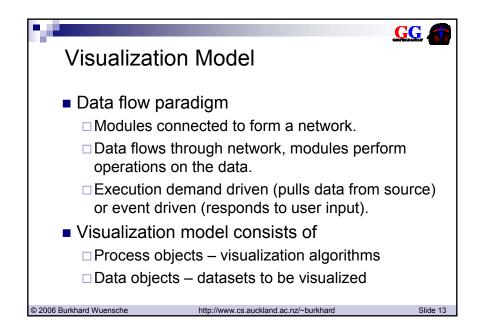

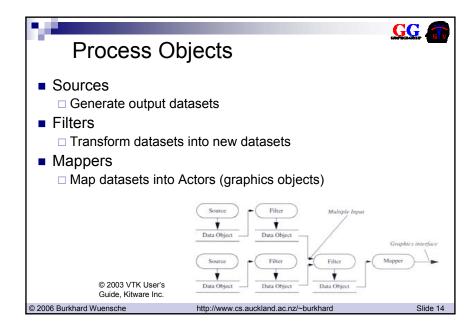

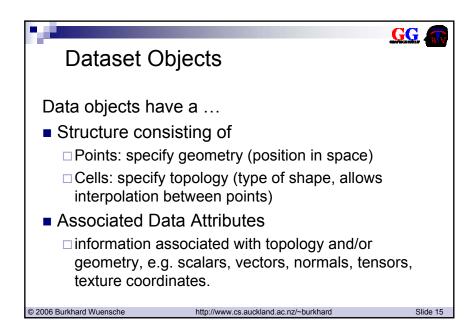

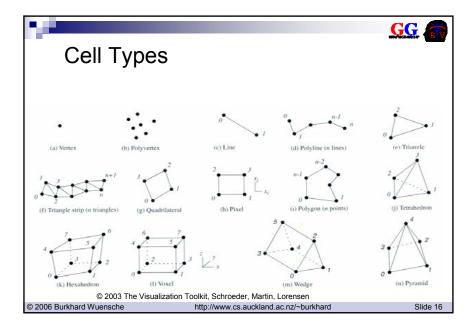

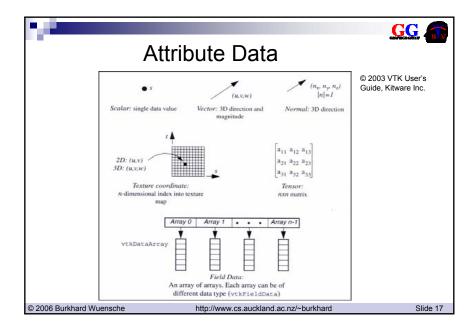

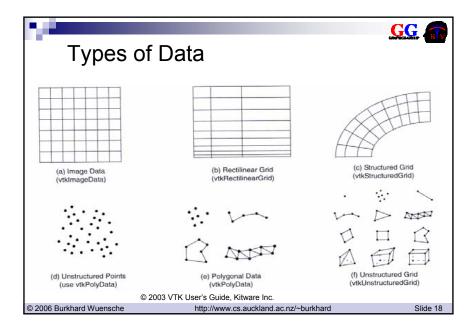

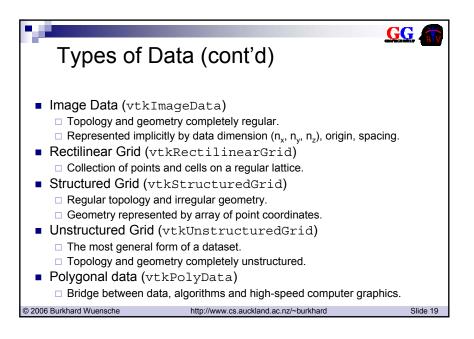

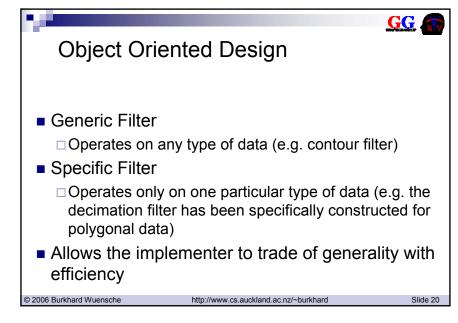

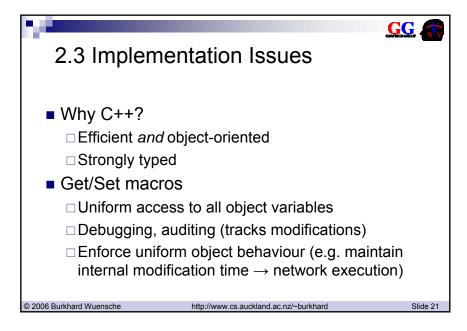

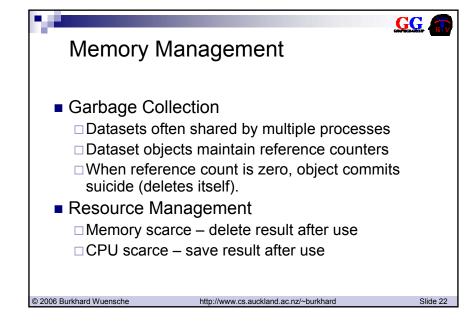

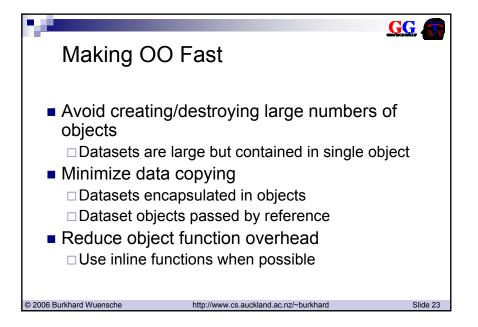

```
2.4 Example

// Create a cone represented by polygons
vtkConeSource *cone = vtkConeSource::New();
cone->SetHeight( 3.0 );
cone->SetRadius( 1.0 );
cone->SetRadius( 1.0 );

// map the polygonal data into graphics primitives.
// Connect the output of the cone source to the
// input of this mapper.
vtkPolyDataMapper *coneMapper = vtkPolyDataMapper::New();
coneMapper->SetInput( cone->GetOutput() );

© 2006 Burkhard Wuensche http://www.cs.auckland.ac.nz/~burkhard Slide 24
```

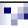

© 2006 Burkhard Wuensche

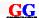

## Example (cont'd)

```
// Create an actor to represent the cone. The actor
// orchestrates rendering of the mapper's graphics
// primitives using given properties and an
// internal transformation matrix.
vtkActor *coneActor = vtkActor::New();
coneActor->SetMapper( coneMapper );

// Create the Renderer and assign actors to it.
vtkRenderer *ren1= vtkRenderer::New();
ren1->AddActor( coneActor );
ren1->SetBackground( 0.1, 0.2, 0.4 );
```

http://www.cs.auckland.ac.nz/~burkhard

Slide 25

© 2006 Burkhard Wuensche

Example (cont'd)

// Create the render window put renderer into it

vtkRenderWindow \*renWin = vtkRenderWindow::New();

renWin->AddRenderer( ren1 );

renWin->SetSize( 300, 300 );

// Loop over 360 degrees and

// render the cone each time.

int i;

for (i = 0; i < 360; ++i){

 renWin->Render();

 ren1->GetActiveCamera()->Azimuth( 1 );
}

http://www.cs.auckland.ac.nz/~burkhard